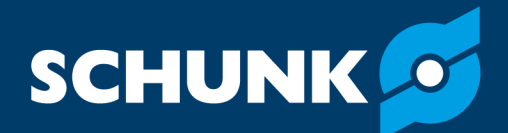

# **Softwarehandbuch 2D Grasping-Kit Smart Grasping – Natives Protokoll V3**

Original-Softwarehandbuch

Hand in hand for tomorrow

# **Impressum**

### **Urheberrecht:**

Diese Anleitung ist urheberrechtlich geschützt. Urheber ist die SCHUNK SE & Co. KG. Alle Rechte vorbehalten.

# **Technische Änderungen:**

Änderungen im Sinne technischer Verbesserungen sind uns vorbehalten.

### **Dokumentennummer:** 1591390

**Auflage:** 01.00 | 22.04.2024 | de

Sehr geehrte Kundin, sehr geehrter Kunde, vielen Dank, dass Sie unseren Produkten und unserem Familienunternehmen als führendem Technologieausrüster für Roboter und Produktionsmaschinen vertrauen. Unser Team steht Ihnen bei Fragen rund um dieses Produkt und weiteren Lösungen jederzeit zur Verfügung. Fragen Sie uns und fordern Sie uns heraus. Wir lösen Ihre Aufgabe! Mit freundlichen Grüßen Ihr SCHUNK-Team

Customer Management Tel. +49-7133-103-2503 Fax +49-7133-103-2189 cmg@de.schunk.com

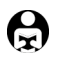

**Betriebsanleitung bitte vollständig lesen und produktnah aufbewahren.**

# Inhaltsverzeichnis

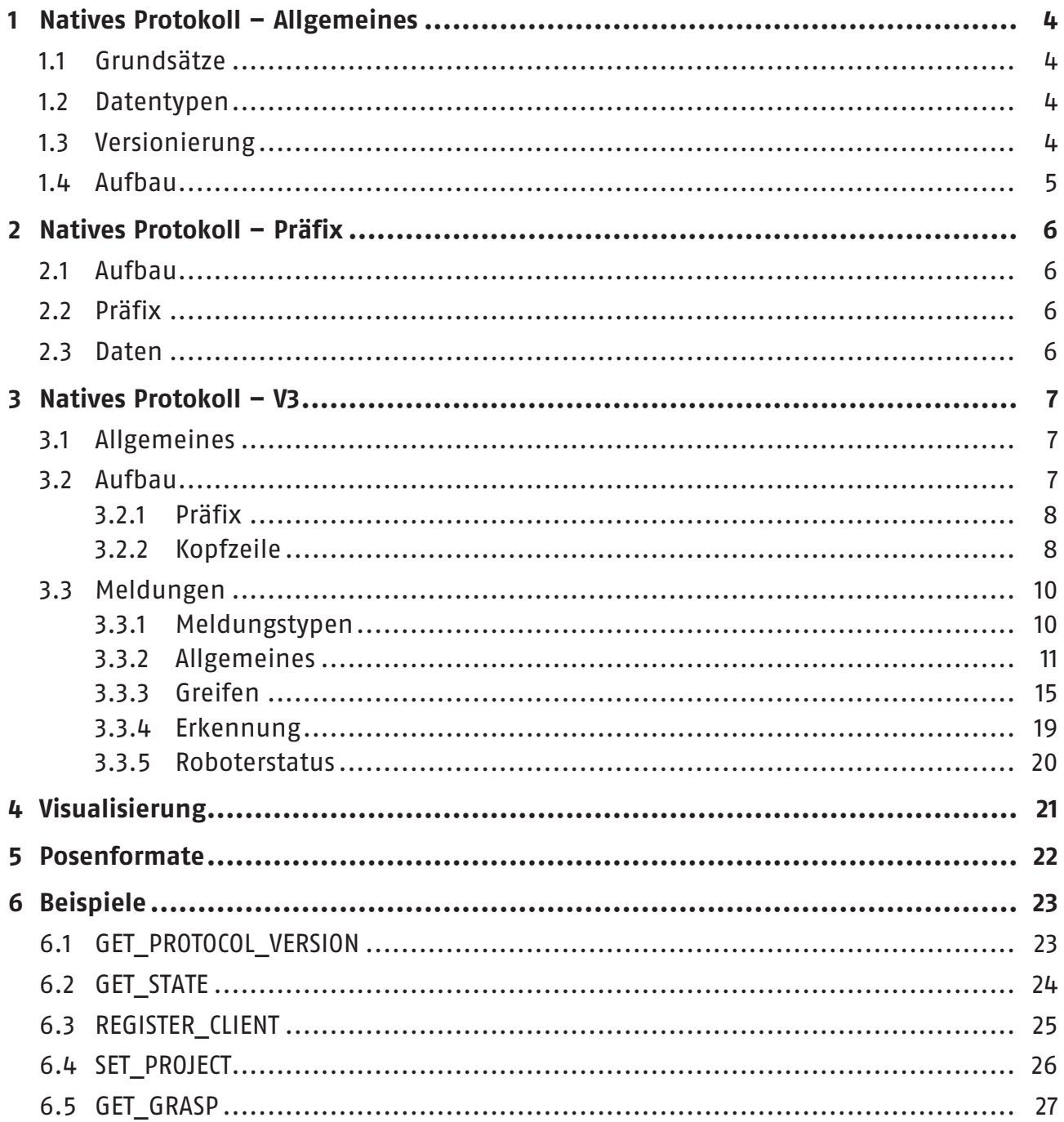

 $\overline{3}$ 

# <span id="page-3-0"></span>**1 Natives Protokoll – Allgemeines**

Low-Level-Pipeline-Schnittstelle für Robotersteuerungen.

Das native Protokoll ist ein Kommunikationsprotokoll, das auf dem TCP/IP-Stapel aufsetzt. Das Protokoll ist einfach und überschaubar aufgebaut, so dass es selbst auf veralteten Robotern und Industriesteuerungen implementiert werden kann.

# **1.1 Grundsätze**

- <span id="page-3-1"></span><sup>l</sup> **Port**: Der Server wartet auf TCP-Port 42001
- **Byte-Reihenfolge:** Die Reihenfolge von Multibyte-Feldern ist Big-Endian
- <sup>l</sup> **Gleitkommazahlen**: Einfache IEEE-Norm (IEC-60559)
- <sup>l</sup> **Ganzzahlen mit Vorzeichen**: Ganzzahlen mit Vorzeichen werden als Zweierkomplement dargestellt
- **Maßeinheiten:** Wenn nicht anders angegeben, werden Längen in Meter [m] und Winkel in Bogenmaß [rad] gemessen.

# **1.2 Datentypen**

<span id="page-3-2"></span>Folgende Datentypen sind definiert:

- <sup>l</sup> **Ganzzahlen mit Vorzeichen**: int8, int16, int32
- <sup>l</sup> **Ganzzahlen ohne Vorzeichen**: uint8, uint16, uint32
- <sup>l</sup> **Gleitkommazahlen**: float32

Das Zahlensuffix eines Datentyps gibt seine Größe in Bits an (z. B. int16 ist zwei Bytes lang).

# **1.3 Versionierung**

<span id="page-3-3"></span>Der Server ist abwärtskompatibel.

Clients, die frühere Protokollversionen verwenden, werden wie erwartet bedient und bemerken nicht einmal die Versionsabweichung. Der Server antwortet immer mit derselben Versionsnummer im Präfix, die auch in den Anfragen verwendet wird.

Ist ein Server jedoch so veraltet, dass seine Protokollversion niedriger ist als die des Clients, antwortet der Server immer mit einer leeren Meldung. Das Längenfeld des Meldungspräfixes wird auf Null und das Versionsfeld auf die höchste unterstützte Protokollversion des Servers gesetzt. In diesem Fall werden die Clients darauf hingewiesen, den Anwender darauf aufmerksam zu machen, dass ihr Server veraltet und mit ihrer aktuellen Clientversion nicht kompatibel ist.

# **1.4 Aufbau**

<span id="page-4-0"></span>Jeder Meldungsrahmen besteht aus zwei Teilen: einem unveränderlichen Präfix, das über verschiedene Protokollversionen hinweg unveränderlich ist, und einem versionsspezifischen Teil. Einzelheiten zu diesen Teilen werden in den jeweiligen Kapiteln erläutert.

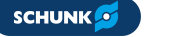

# <span id="page-5-0"></span>**2 Natives Protokoll – Präfix**

Unveränderlicher Teil der Low-Level-Pipeline-Schnittstelle für Robotersteuerungen.

# **2.1 Aufbau**

<span id="page-5-1"></span>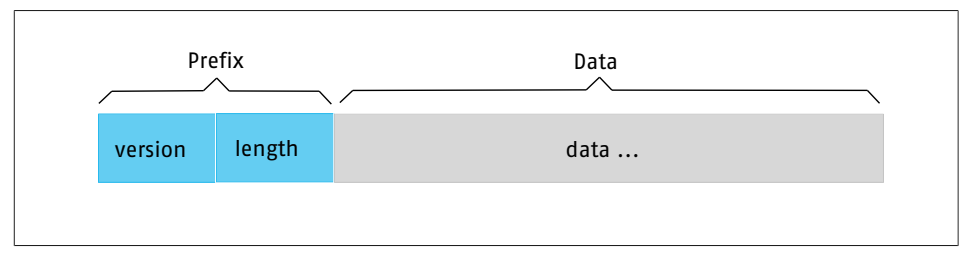

# **2.2 Präfix**

<span id="page-5-2"></span>Alle Meldungen beginnen mit einem *Präfix*, das die Protokollversion und die Größe der restlichen Meldung definiert.

# **Das Präfix ist unveränderlich und bleibt in verschiedenen Protokollversionen gleich.**

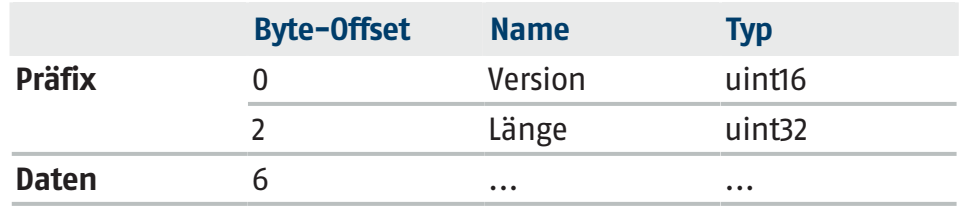

**• Version**: Protokollversion.

<sup>l</sup> **Länge**: Die Größe der restlichen Meldung in Byte (max. 4 GB), ohne das *Präfix* selbst (6 B).

# **2.3 Daten**

<span id="page-5-3"></span>Eigentlicher Inhalt der Meldung. Die Struktur ist versionsspezifisch und wird in den Versionskapiteln beschrieben.

# <span id="page-6-0"></span>**3 Natives Protokoll – V3**

Version 3 der Low-Level-Pipeline-Schnittstelle für Robotersteuerungen.

# **3.1 Allgemeines**

- <span id="page-6-1"></span>• Größe der Meldung: Jede Meldung ist 80 Byte lang. Immer. Daten
- Typen: Nur Ganzzahlen (mit und ohne Vorzeichen). Keine Gleitkommazahlen.

# **3.2 Aufbau**

- <span id="page-6-2"></span>• Größe der Meldung: Jede Meldung ist 80 Byte lang. Immer. Daten
- Typen: Nur Ganzzahlen (mit und ohne Vorzeichen). Keine Gleitkommazahlen.

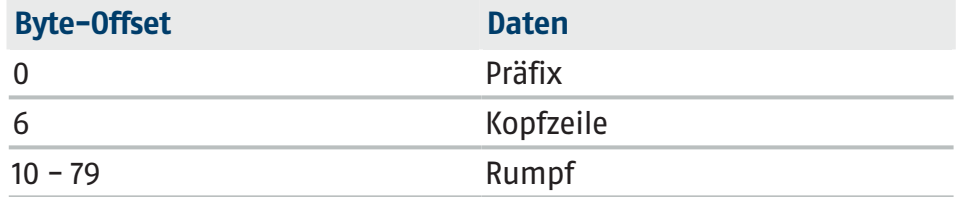

Anfragen und Antworten folgen einem einheitlichen Aufbau, was eine statische Zuordnung zwischen Feldern und ihren Byte-Indizes in einem Rahmen ermöglicht. Je nach Kontext der Meldung tragen jedoch nur relevante Abschnitte des Rumpfes sinnvolle Werte, während andere Teile zu vernachlässigen sind. Die zu vernachlässigenden Teile werden als *Offset* oder Padding bezeichnet.

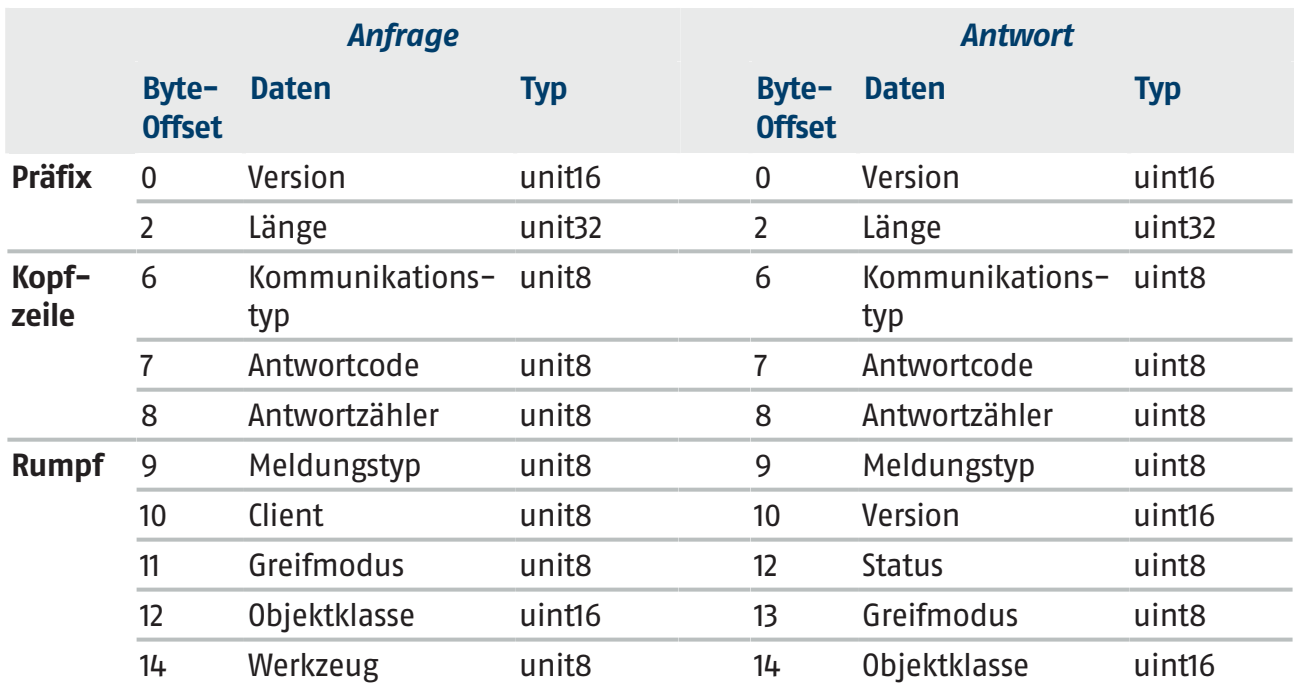

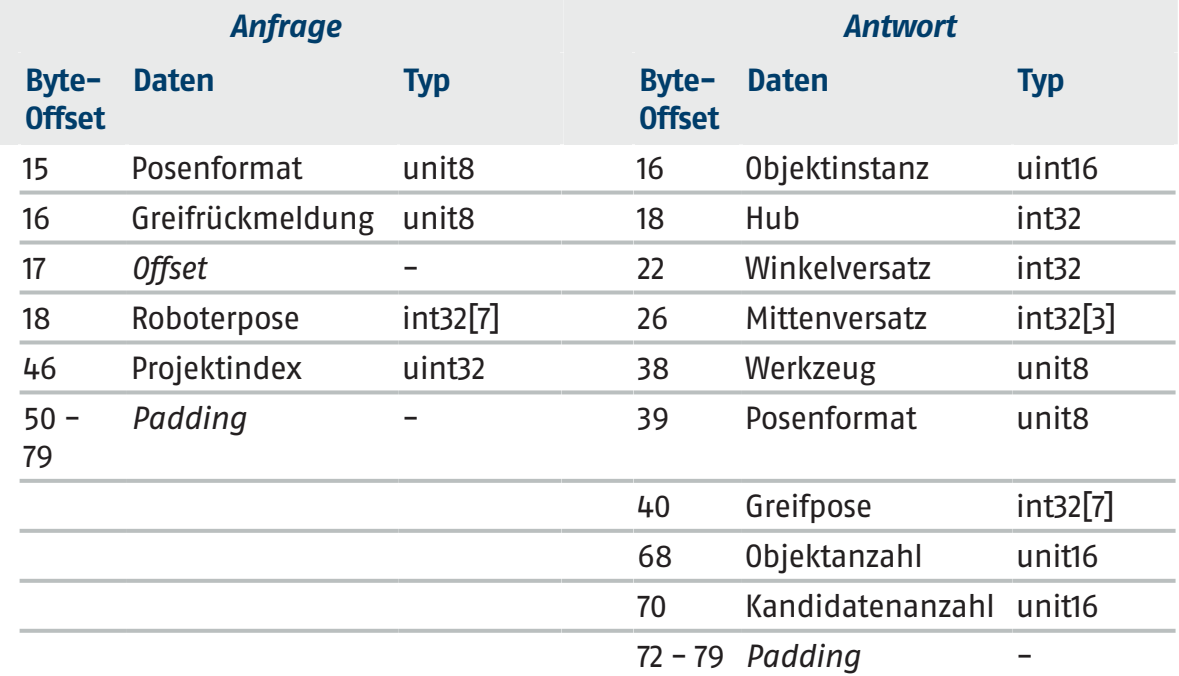

# **3.2.1 Präfix**

<span id="page-7-0"></span>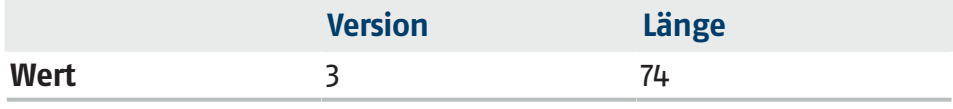

Bemerkung: Das Längenfeld gibt die verbleibende Meldungsgröße an, die 74 Byte beträgt.

Layout siehe  $\blacktriangleright$  [2.1 \[](#page-5-1) $\Box$  [6\]](#page-5-1).

# **3.2.2 Kopfzeile**

<span id="page-7-1"></span>Die *Kopfzeile* ist der Teil, der den Meldungstyp und seine Bedeutung kodiert.

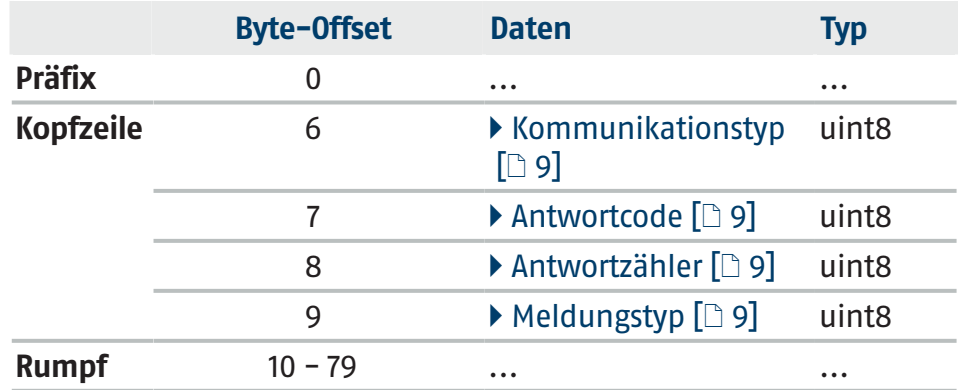

#### **3.2.2.1 Kommunikationstyp**

<span id="page-8-0"></span>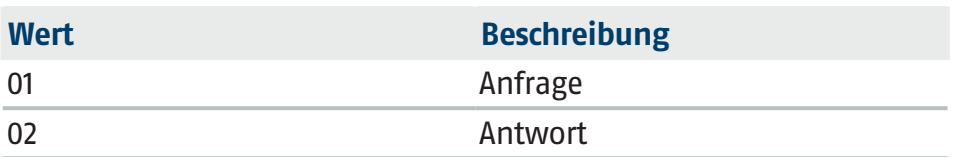

### **3.2.2.2 Antwortcode**

<span id="page-8-1"></span>Der Antwortcode gibt den Ergebnisstatus der bearbeiteten Anfrage an.

Clients sollten immer den Antwortcode in jeder einzelnen Antwortmeldung überprüfen und nur fortfahren, wenn der Antwortcode auf SUCCESS gesetzt ist. Wenn der Antwortcode nicht auf SUCCESS gesetzt ist, wird der Rest der Meldung ignoriert. Der Antwortzähler wird jedoch weiterhin hochgezählt.

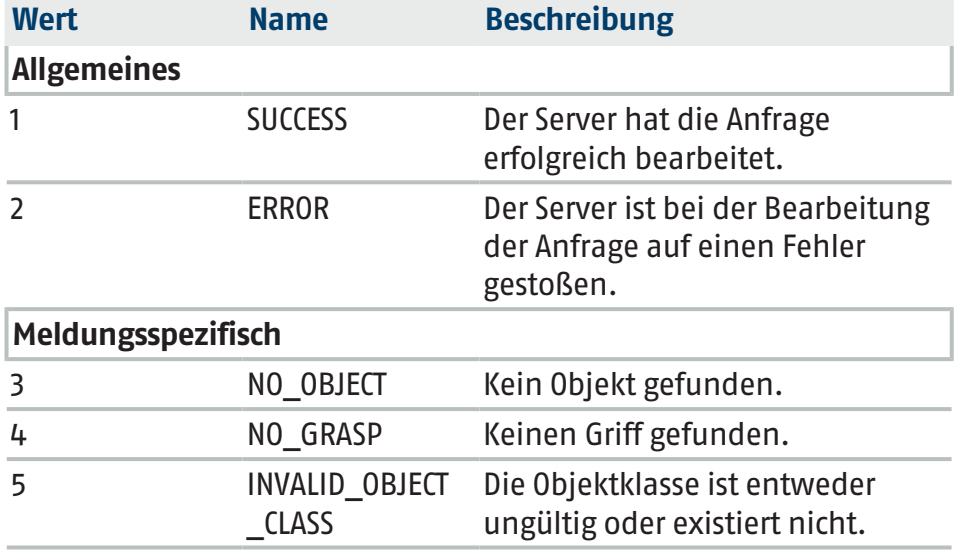

### **HINWEIS**

Der Antwortcode wird bei Anfragen ignoriert.

### **3.2.2.3 Antwortzähler**

<span id="page-8-2"></span>Ein Zähler, der sich mit jeder Antwort erhöht und auf Null zurückgesetzt wird, wenn er 256 erreicht.

#### **HINWEIS**

Der Antwortcode wird bei Anfragen ignoriert.

#### **3.2.2.4 Meldungstyp**

<span id="page-8-3"></span>siehe Kapitel  $\blacktriangleright$  [3.3.1 \[](#page-9-1) $\complement$  [10\]](#page-9-1)

# <span id="page-9-0"></span>**3.3 Meldungen**

# **3.3.1 Meldungstypen**

<span id="page-9-1"></span>In der folgenden Tabelle sind alle verfügbaren Meldungstypen zusammengefasst.

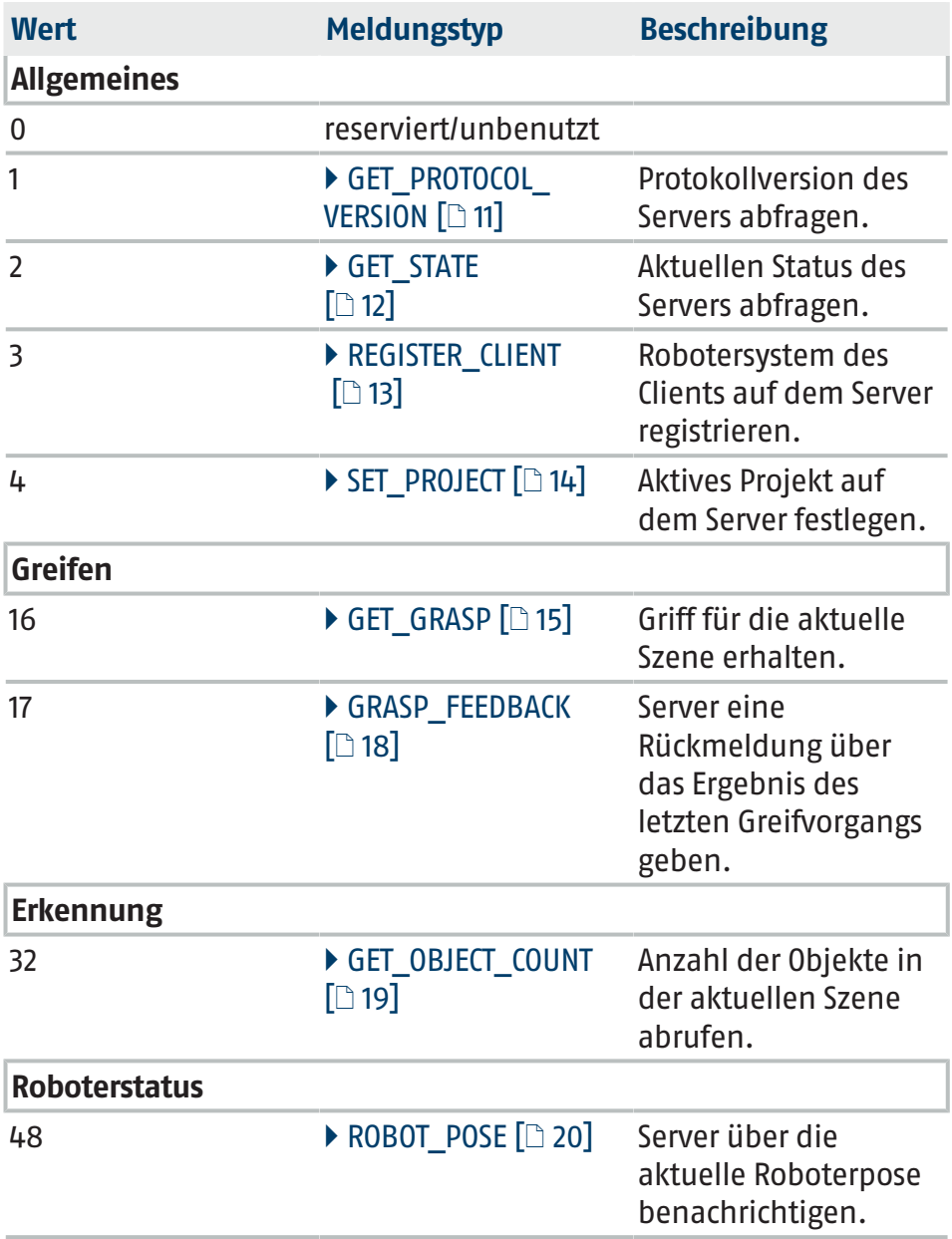

# <span id="page-10-0"></span>**3.3.2 Allgemeines**

# **3.3.2.1 GET\_PROTOCOL\_VERSION**

<span id="page-10-1"></span>Gibt die höchste unterstützte Protokollversion des Servers zurück. Dies ist nützlich, um festzustellen, ob die Version des Clients veraltet ist oder nicht. Sollte dies der Fall sein, wird dem Client empfohlen, den Anwender entsprechend zu informieren.

### **Anfrage:**

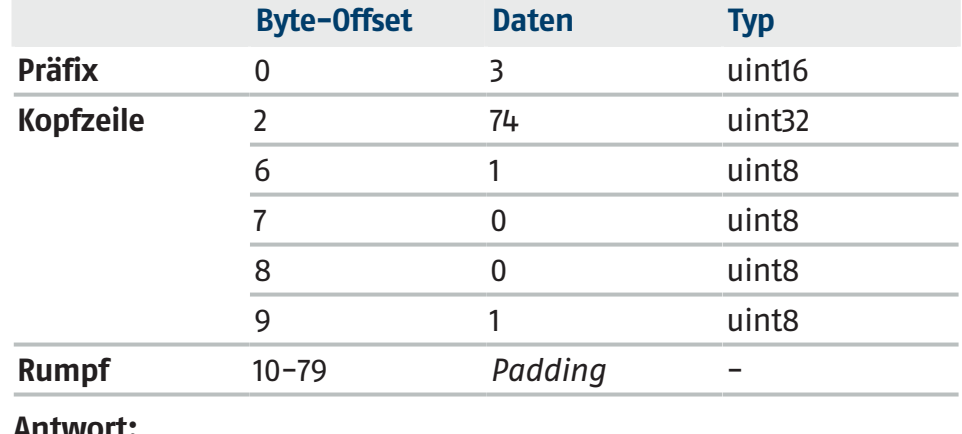

#### **Antwort:**

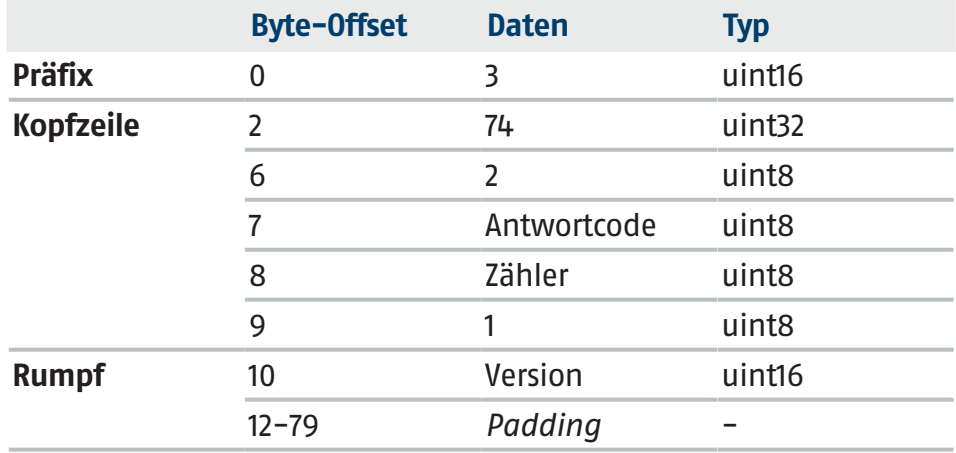

*Version*: Höchste unterstützte Protokollversion des Servers.

# **3.3.2.2 GET\_STATE**

<span id="page-11-0"></span>Ruft den Status des Servers ab.

**Anfrage:**

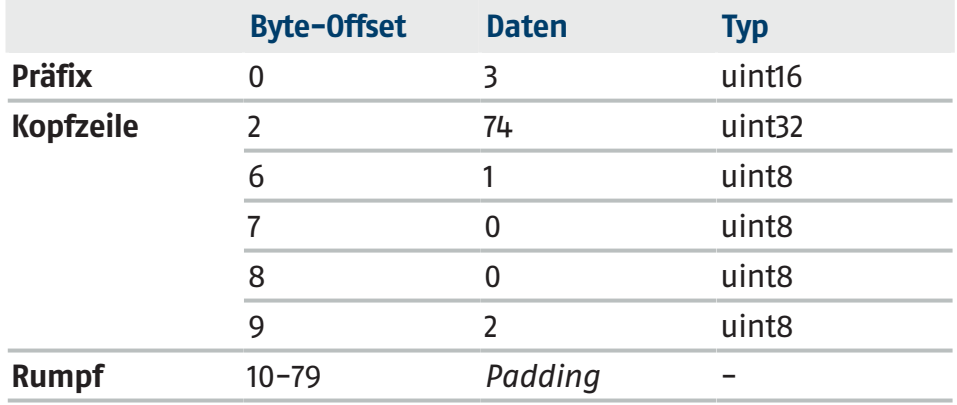

### **Antwort:**

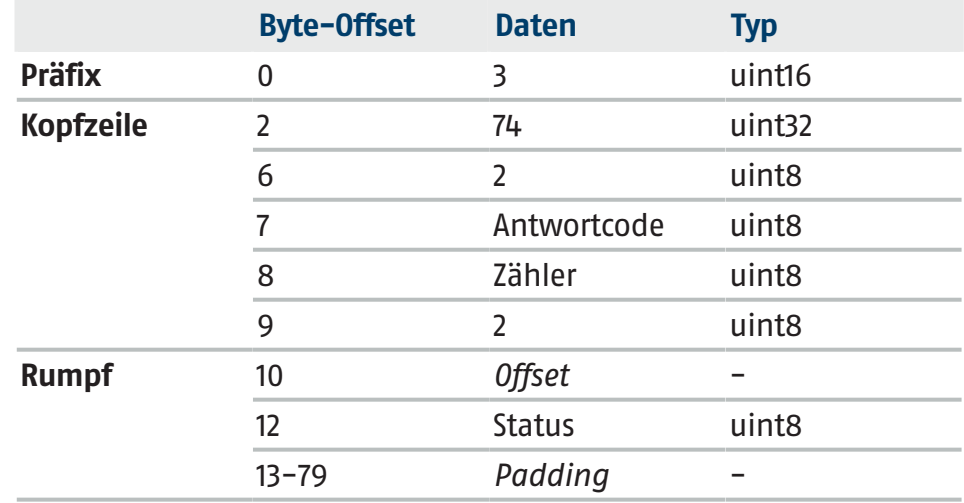

#### *Status*:

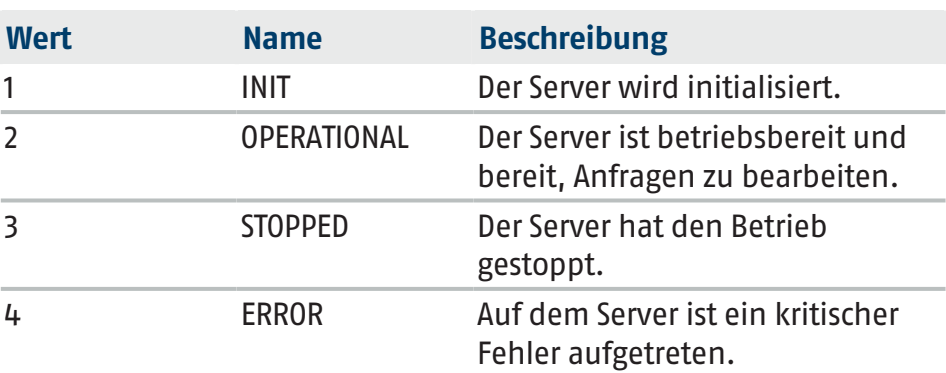

#### **3.3.2.3 REGISTER\_CLIENT**

<span id="page-12-0"></span>Registriert das Robotersystem des Clients (zu Informationszwecken).

Diese Meldung sollte unmittelbar nach dem Verbindungsaufbau gesendet werden. Es gibt jedoch keine Einschränkungen hinsichtlich des Zeitpunkts und der Häufigkeit des Versands der Meldung. Wenn das Robotersystem des Clients nicht offiziell unterstützt wird (siehe Clienttabelle in den Anfragedetails), diese Meldung einfach ignorieren.

#### **Anfrage:**

Enthält Informationen über das Robotersystem des Clients.

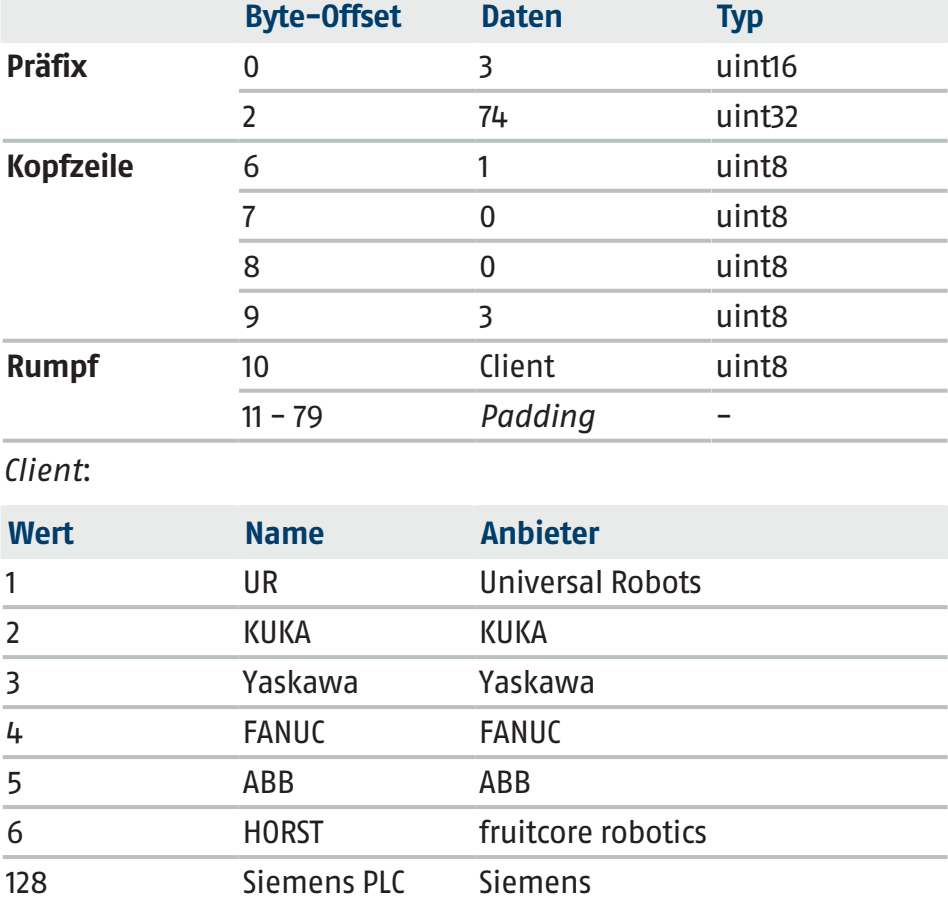

### **Antwort:**

Der Antworttext ist leer.

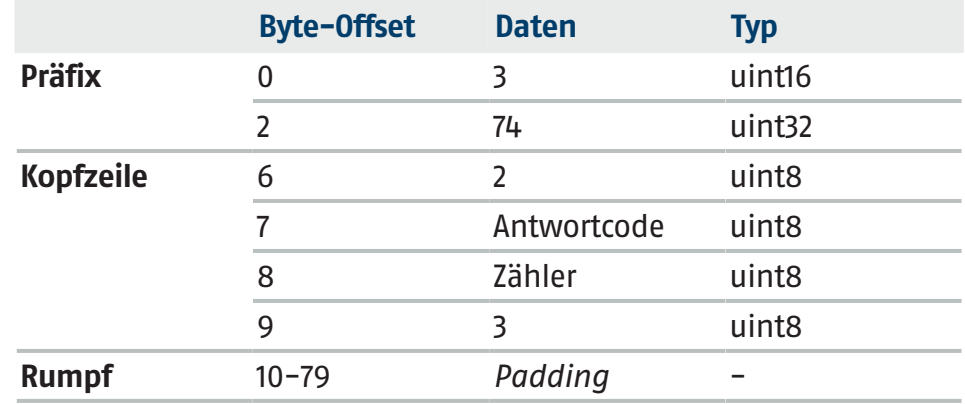

### **3.3.2.4 SET\_PROJECT**

<span id="page-13-0"></span>Legt das aktive Projekt auf dem Server fest.

### **Anfrage:**

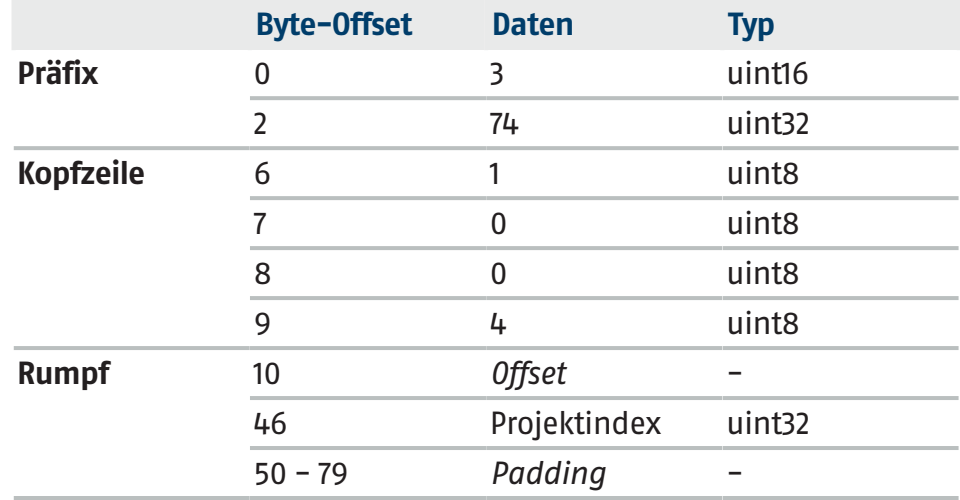

*Projektindex*: Der Index des zu aktivierenden Projekts.

### **Antwort:**

Der Antworttext ist leer. Der Antwortcode gibt an, ob der Arbeitsgang erfolgreich war oder nicht.

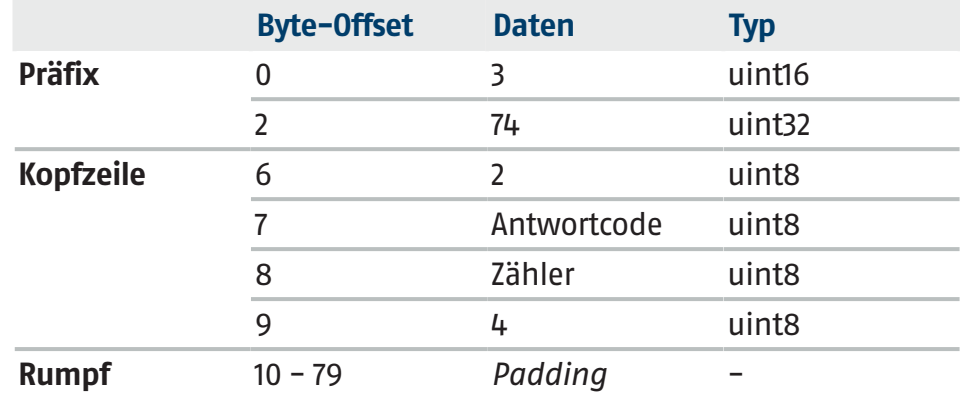

# <span id="page-14-0"></span>**3.3.3 Greifen**

# **3.3.3.1 GET\_GRASP**

<span id="page-14-1"></span>Einen Griff für die aktuelle Szene anfordern.

**Anfrage:**

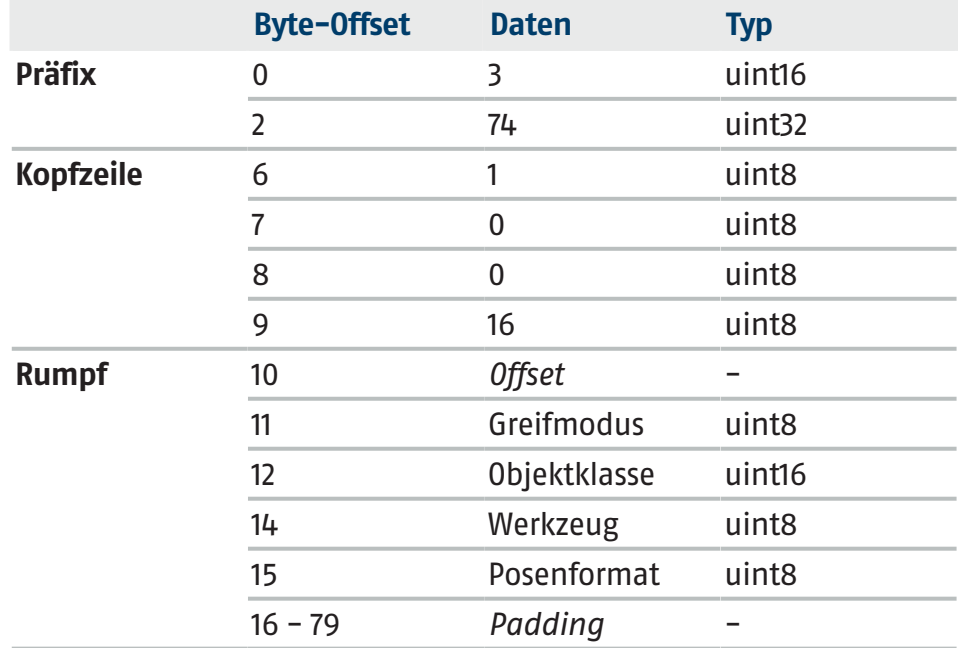

### **•** Greifmodus:

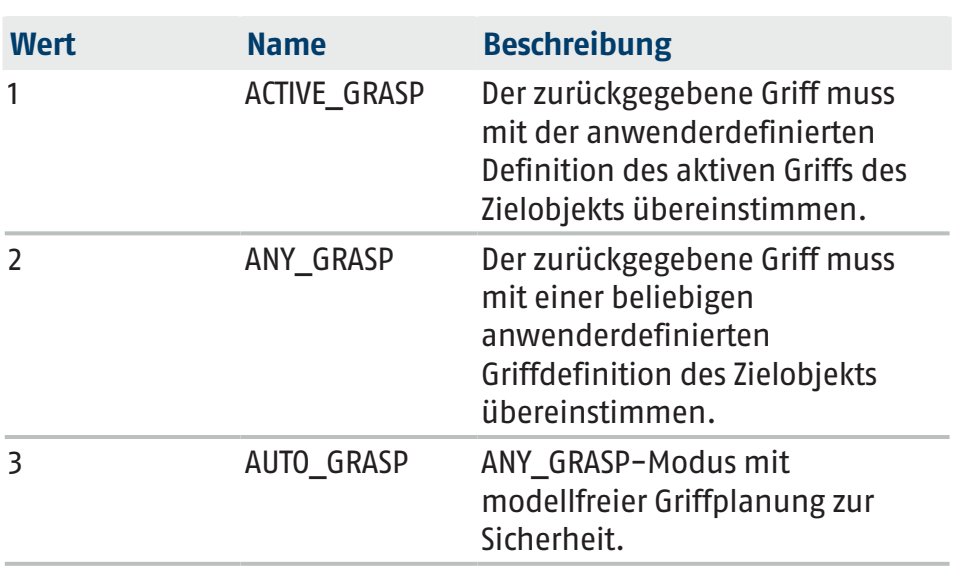

<sup>l</sup> *Objektklasse*: Klassen-ID des Zielobjekts. Ist der Wert Null, wird die Klassen-ID ignoriert und das Zielobjekt nach dem Zufallsprinzip ausgewählt.

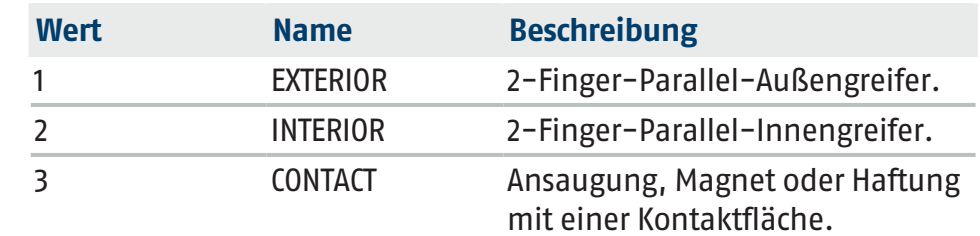

<sup>l</sup> *Werkzeug*: Das Werkzeug, das für das Greifen verwendet wird.

<sup>l</sup> *Posenformat*: Gibt das Posenformat an, das in der Antwortmeldung verwendet werden soll. Im Abschnitt "Posenformate" finden Sie alle unterstützten Formate.

### **Antwort:**

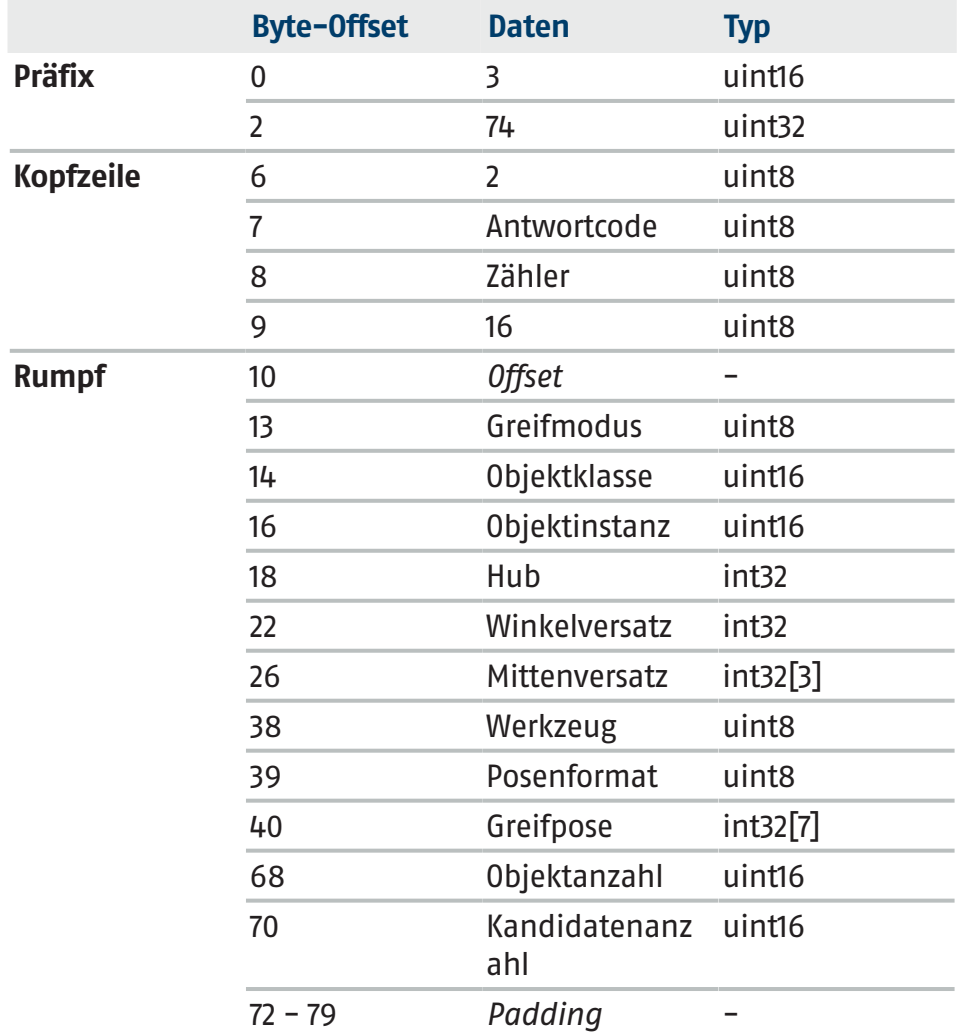

<sup>l</sup> *Greifmodus*: Der verwendete Greifmodus, siehe Anfragedetails für die Aufzählungswerte.

*Bemerkung: Dieser Greifmodus ist nicht unbedingt mit dem gewünschten Greifmodus identisch. Wenn zum Beispiel ein automatischer Griff angefordert wird, wird das System*

*weiterhin anwenderdefinierte Griffe bevorzugen und nur dann auf automatische Griffe zurückgreifen, wenn ein solcher entweder nicht existiert oder nicht anwendbar ist*.

- <sup>l</sup> *Objektklasse*: Klassen-ID des Zielobjekts.
- <sup>l</sup> *Objektinstanz*: Instanz-ID des Zielobjekts.
- Hub: Abstand zwischen beiden Fingern in Mikrometern, der vor der Annäherung an das Objekt eingestellt werden muss. Dieses Feld ist nur für Greifer relevant und kann bei anderen Werkzeugtypen ignoriert werden.

*Bemerkung: Der Greifer befindet sich in der Position Null, wenn sich beide Finger berühren.*

<sup>l</sup> *Winkelversatz*: Winkelversatz in Mikrograd zwischen dem Objektmodell und dem Roboterflansch an der Position Null.

Wenn ein Objekt in einer vordefinierten Ausrichtung platziert werden muss, den Roboterflansch durch Anpassen seiner Position an den Winkelversatz ausrichten (nachdem das Objekt gegriffen wurde). Bei Bedarf außerdem einen vom Anwender definierten, anwendungsfallspezifischen Versatz anwenden.

*Bemerkung: Der Winkelversatz ist nicht anwendbar, wenn es sich um verformbare Objekte handelt oder wenn automatisch gegriffen wird.*

- <sup>l</sup> *Mittenversatz*: Translatorischer [x,y,z]-Versatz in Mikrometern von der Objektmitte zum Greifpunkt, ausgedrückt im Basiskoordinatensystem des Roboters.
- **•** Werkzeug: Der Typ des in der Anfrage verwendeten Werkzeugs (gleicher Aufzählungswert).
- **•** Posenformat: Für das Posenfeld verwendetes Posenformat. Im Abschnitt "Posenformate" finden Sie alle unterstützten Formate.
- **•** Greifpose: Greifpose im Basiskoordinatensystem des Roboters. Der Typ dieses Feldes hängt von dem Wert im Feld "Posenformat" ab.
- <sup>l</sup> *Objektanzahl*: Die Anzahl aller erkannten Objekte (einschließlich des Zielobjekts selbst).
- <sup>l</sup> *Kandidatenanzahl*: Die Anzahl der erkannten Objekte der angeforderten Klassen-ID (einschließlich des Zielobjekts selbst).

*Bemerkung: Wenn die angeforderte Klassen-ID 0 (= zufällig) war, werden alle Objekte gezählt.*

# **3.3.3.2 GRASP\_FEEDBACK**

<span id="page-17-0"></span>Gibt dem Server eine Rückmeldung über das Ergebnis des letzten Greifvorgangs.

# **Anfrage:**

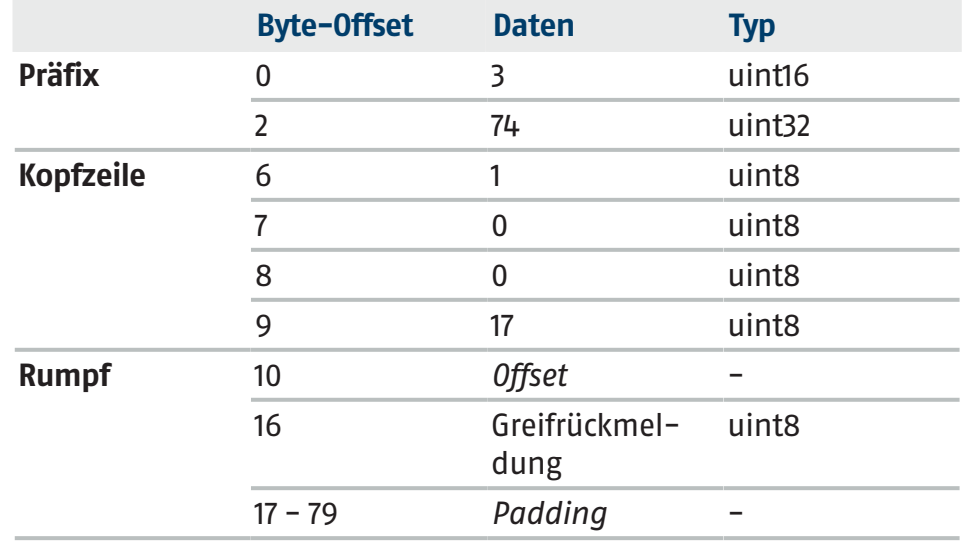

<sup>l</sup> *Greifrückmeldung*: Rückmeldung über das letzte Greifergebnis.

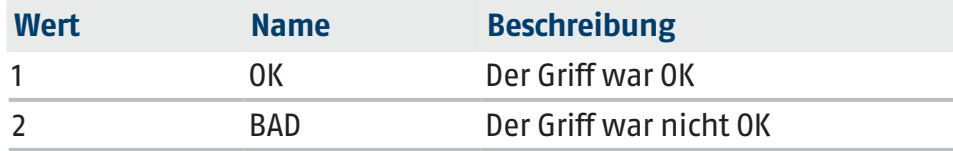

#### **Antwort:**

Der Antworttext ist leer.

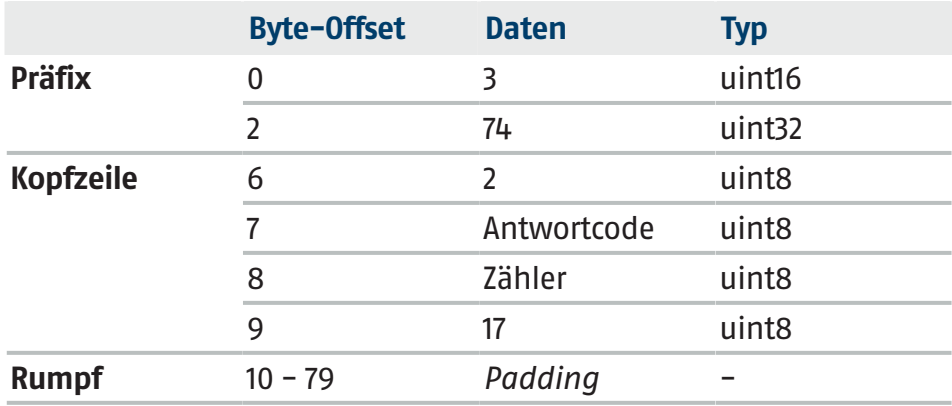

# <span id="page-18-0"></span>**3.3.4 Erkennung**

# **3.3.4.1 GET\_OBJECT\_COUNT**

<span id="page-18-1"></span>Ruft die Anzahl der Objekte in der aktuellen Szene ab. **Anfrage:**

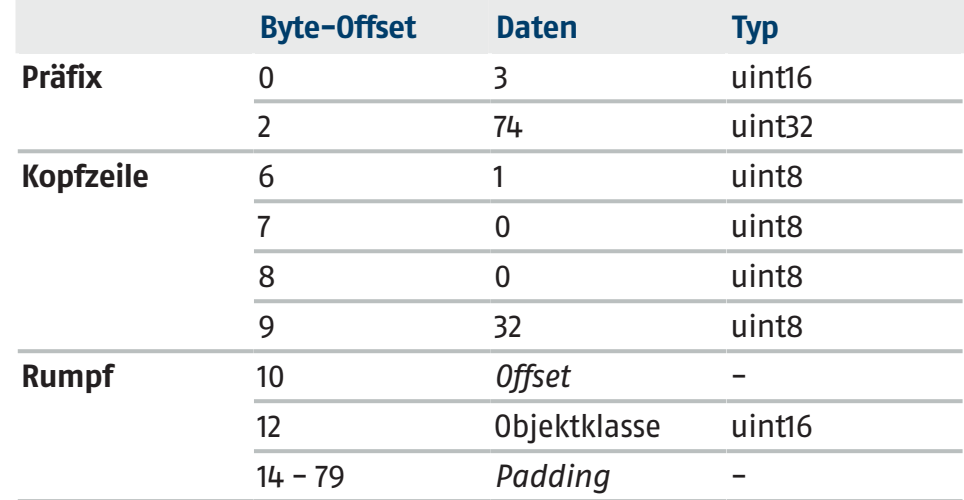

<sup>l</sup> *Objektklasse*: Klassen-ID der zu zählenden Objekte. Ist der Wert Null, werden alle Objekte aller Klassen gezählt.

#### **Antwort:**

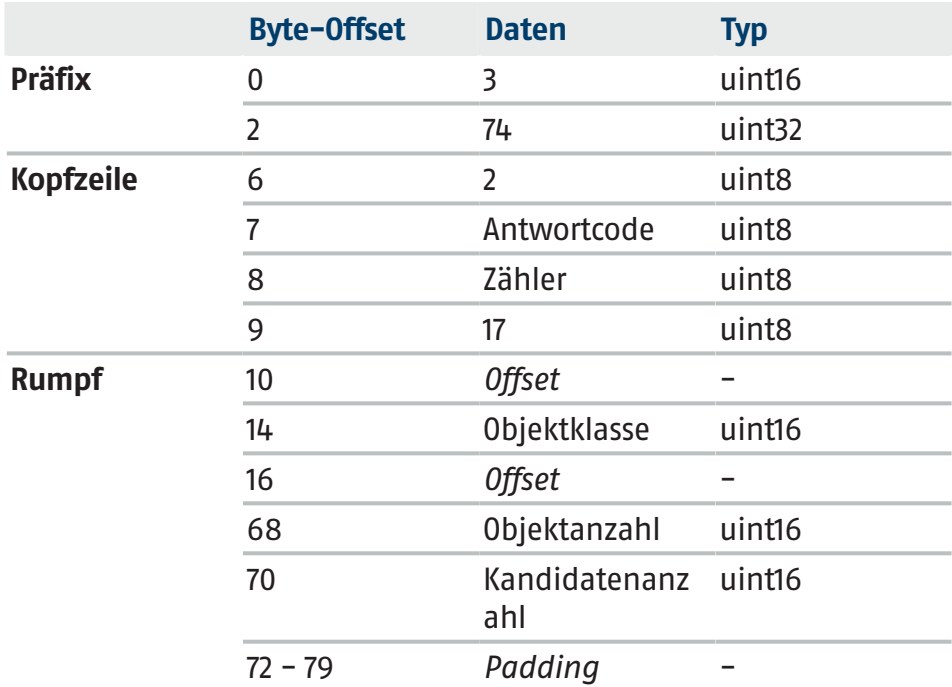

- <sup>l</sup> *Objektklasse*: Die angeforderte Klassen-ID der zu zählenden Objekte. Ist der Wert Null, werden alle Objekte aller Klassen gezählt.
- <sup>l</sup> *Objektanzahl*: Die Anzahl der erkannten Objekte aller Klassen.
- <sup>l</sup> *Kandidatenanzahl*: Die Anzahl der erkannten Objekte der angeforderten Klasse.

*Bemerkung: Wenn die angeforderte Klassen-ID Null war, werden alle Objekte gezählt.*

### <span id="page-19-0"></span>**3.3.5 Roboterstatus**

#### **3.3.5.1 ROBOT\_POSE**

<span id="page-19-1"></span>Informiert den Server über die aktuelle Pose des Endeffektors im Basiskoordinatensystem des Roboters.

#### **Anfrage:**

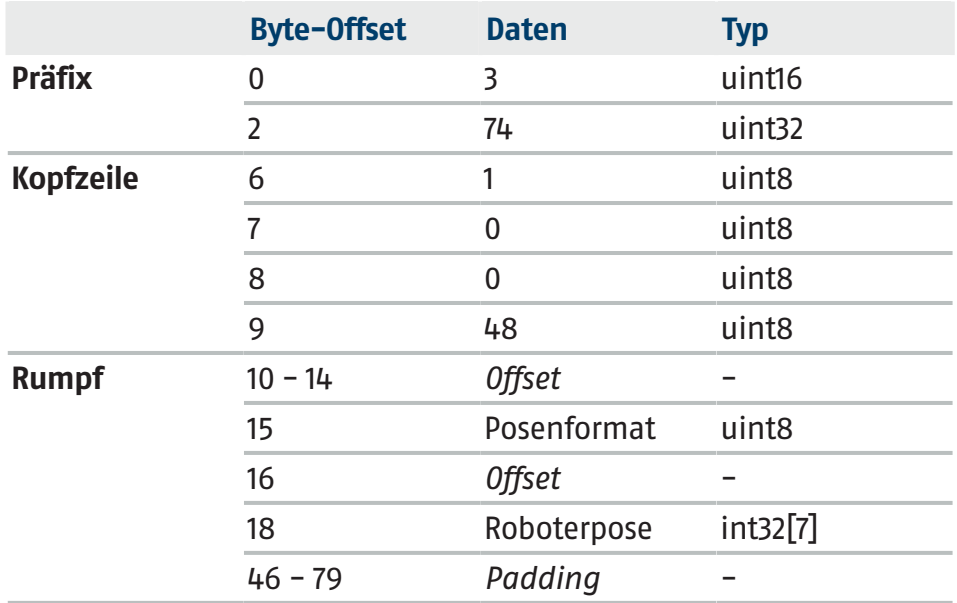

- <sup>l</sup> *Posenformat*: Gibt das Posenformat der Roboterpose an. Im Abschnitt "Posenformate" finden Sie alle unterstützten Formate.
- <sup>l</sup> *Roboterpose*: Die an den Server zu übertragende Pose. Untergeordneter Rahmen: Endeffektor (TCP), übergeordneter Rahmen: Roboterbasis.

### **Antwort:**

Der Antworttext ist leer.

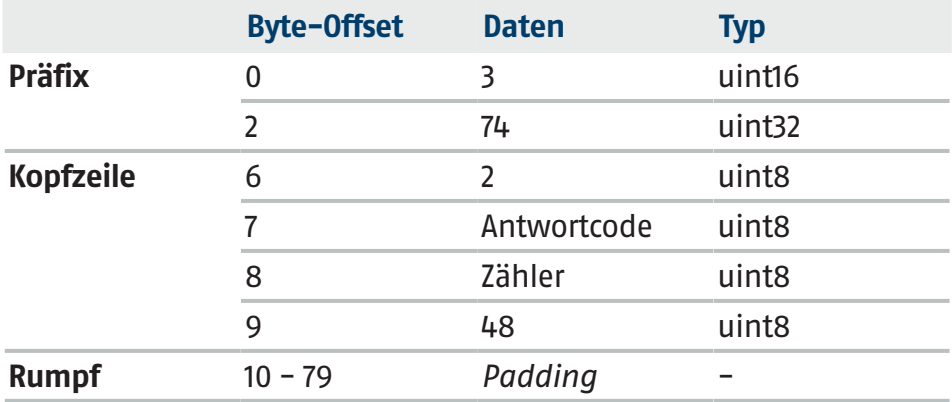

# <span id="page-20-0"></span>**4 Visualisierung**

Eine Visualisierung des letzten Erfassungsergebnisses wird als Bildressource bereitgestellt, auf die über HTTP zugegriffen werden kann:

http://<Server-IP>/monitor/latest\_result

# <span id="page-21-0"></span>**5 Posenformate**

Die folgenden Posenformate werden unterstützt:

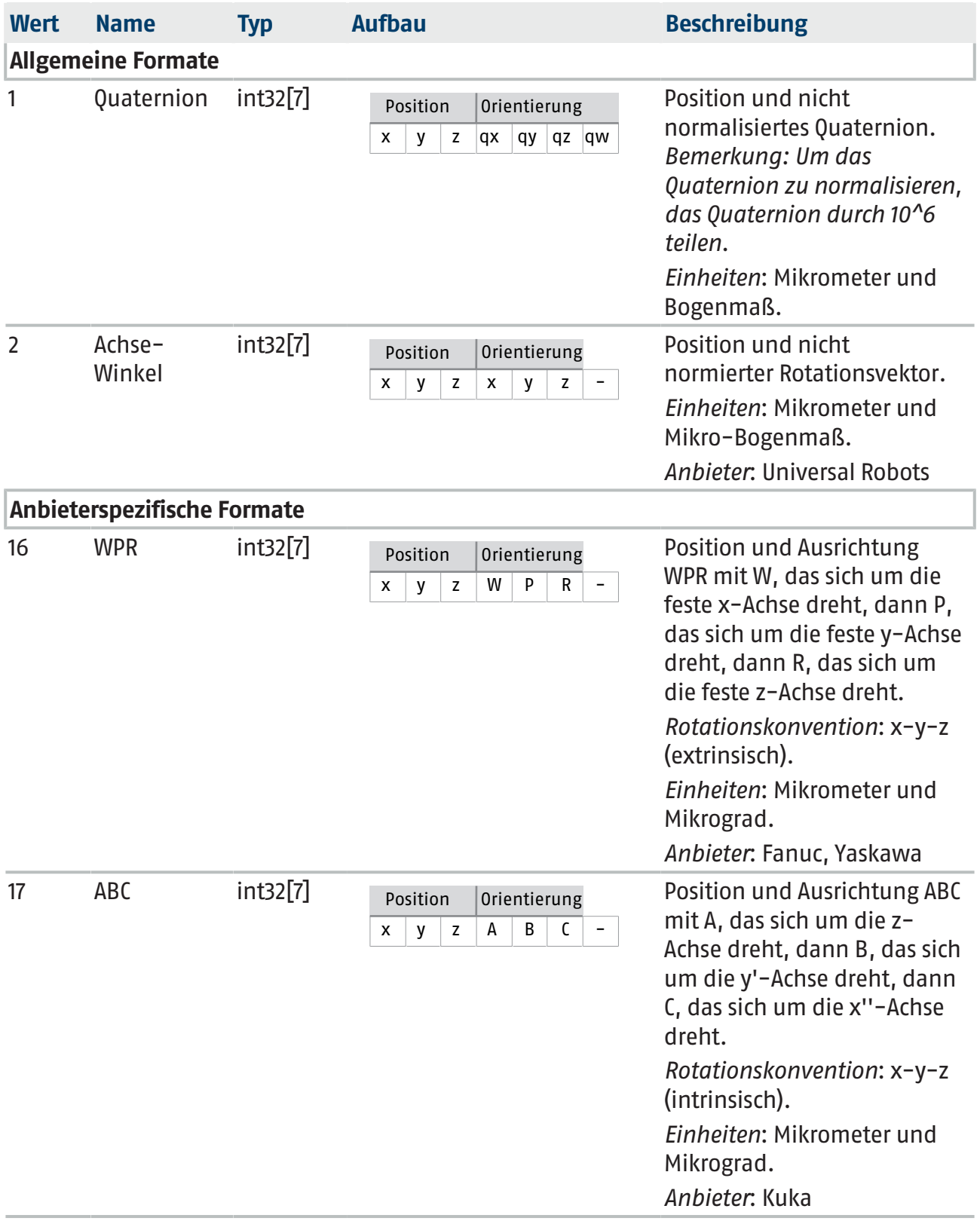

# <span id="page-22-0"></span>**6 Beispiele**

Gehen wir davon aus, dass wir eine TCP-Verbindung zum Server erfolgreich aufgebaut haben.

Für einfache Greifaufgaben lautet die einfachste Abfolge von Meldungen:

- 1.  $\triangleright$  GET PROTOCOL VERSION  $[$  [23\]](#page-22-1)
- 2.  $\triangleright$  GET STATE  $[$  [24\]](#page-23-0)
- 3.  $\triangleright$  [REGISTER\\_CLIENT \[](#page-24-0) $\triangleright$  [25\]](#page-24-0)
- 4.  $\triangleright$  [SET\\_PROJECT \[](#page-25-0) $\triangleright$  [26\]](#page-25-0)
- 5.  $\triangleright$  GET\_GRASP  $[$  [27\]](#page-26-0)

Die Schritte 1 bis 4 werden nur einmal ausgeführt. Schritt 5 wird in der Regel in einer Schleife durchlaufen.

# **6.1 GET\_PROTOCOL\_VERSION**

<span id="page-22-1"></span>Nach dem Verbindungsaufbau ist als Erstes die höchste unterstützte Protokollversion des Servers zu prüfen.

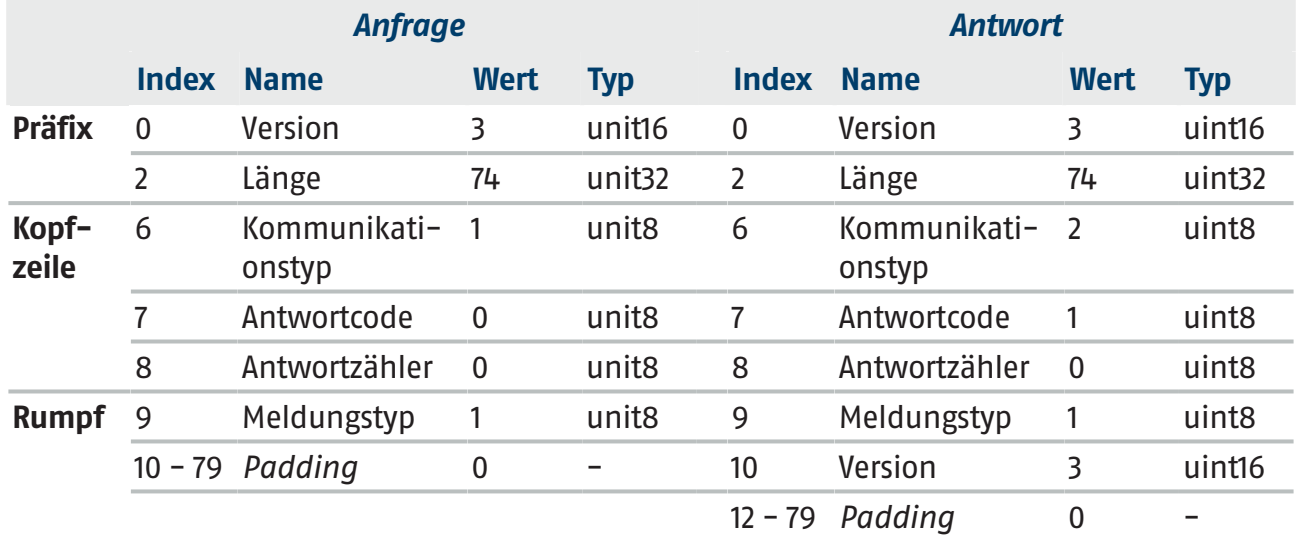

#### **Daten**

**Daten**

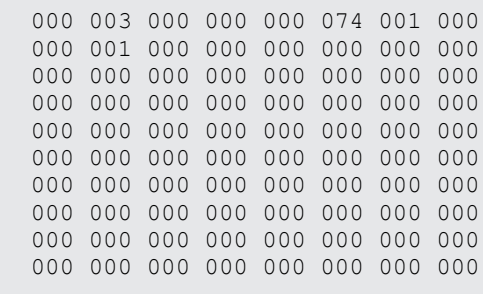

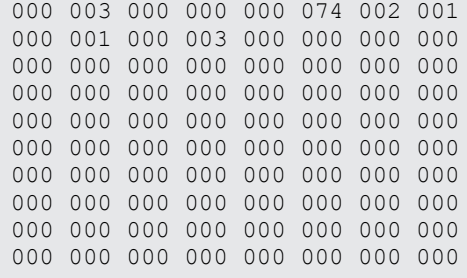

In diesem Beispiel antwortet der Server mit Version = 3. Dies bedeutet, dass der Client auf dem neuesten Stand ist.

# **6.2 GET\_STATE**

000 000 000 000 000 000 000 000 000 000 000 000 000 000 000 000

<span id="page-23-0"></span>Bevor weitere Anfragen an den Server gesendet werden, ist der Status des Servers zu überprüfen.

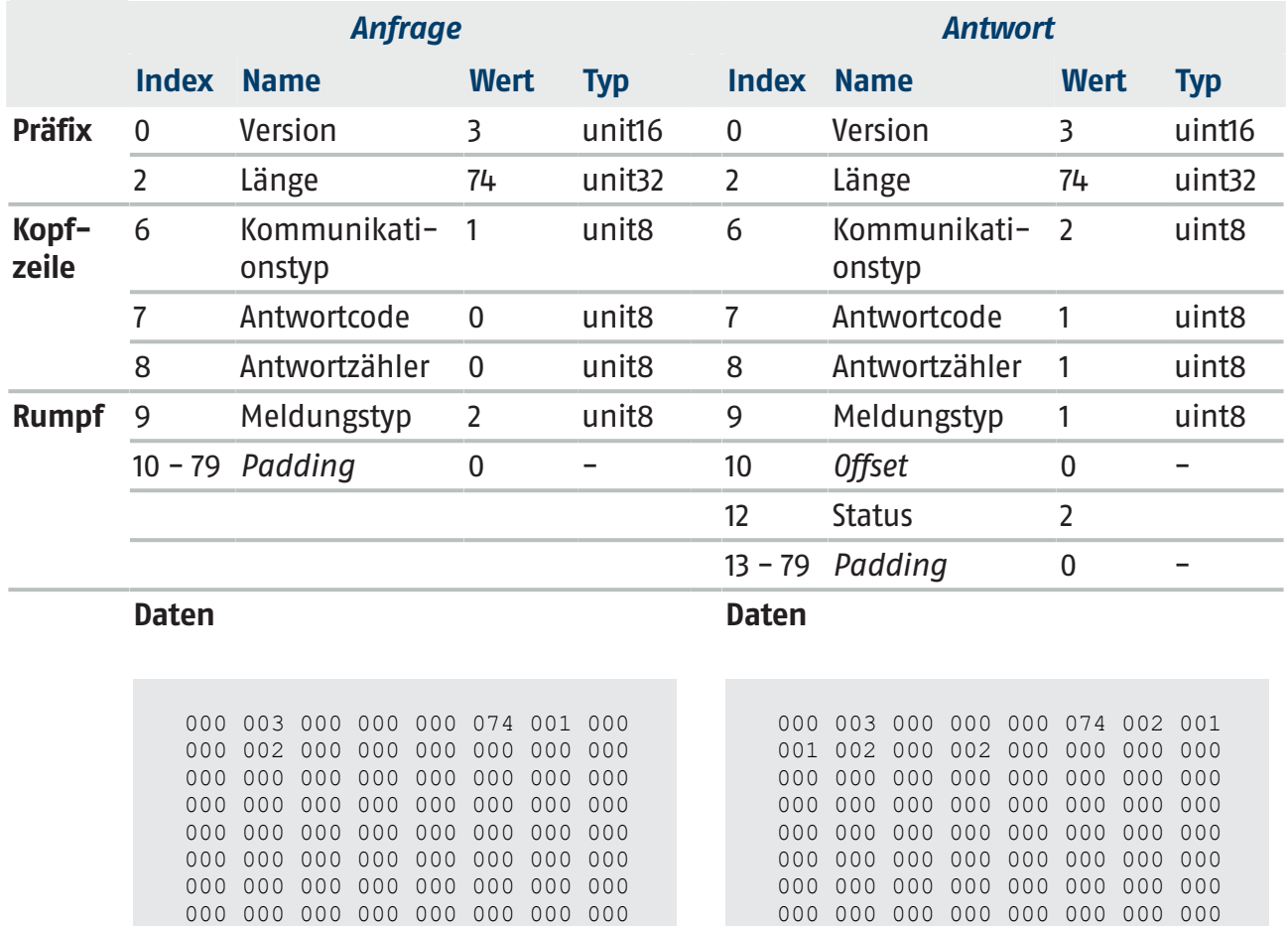

In diesem Beispiel antwortet der Server mit Status = 2. Das bedeutet, dass der Server funktionsfähig ist und der Vorgang fortgesetzt werden kann.

000 000 000 000 000 000 000 000 000 000 000 000 000 000 000 000

# **6.3 REGISTER\_CLIENT**

<span id="page-24-0"></span>Das Client-System registrieren, das in diesem Beispiel eine Siemens PLC ist.

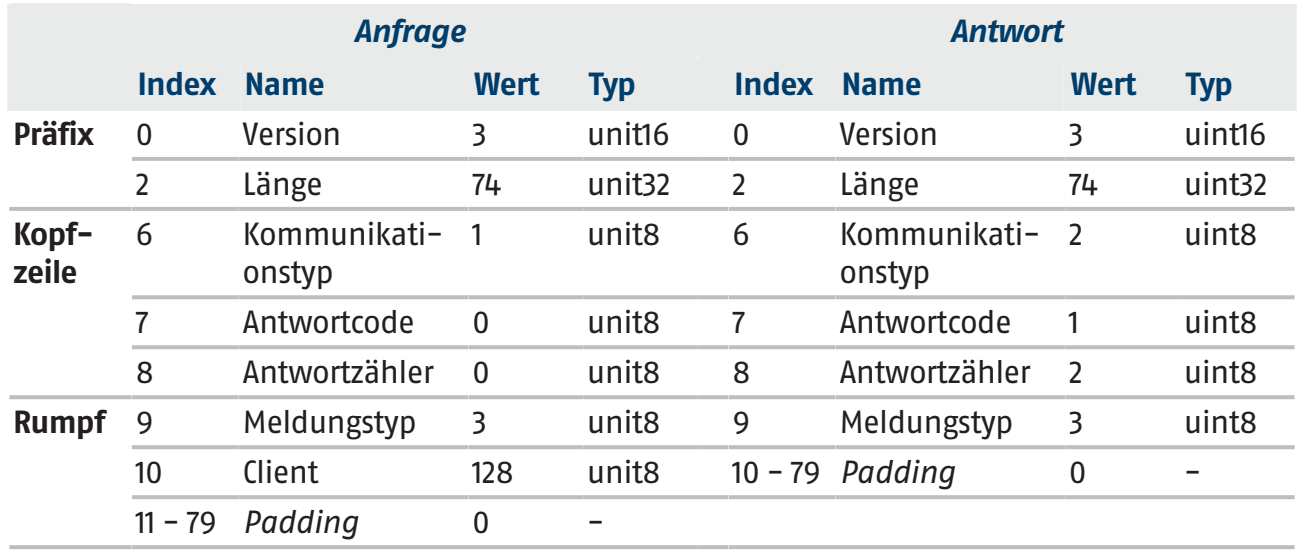

**Daten**

**Daten**

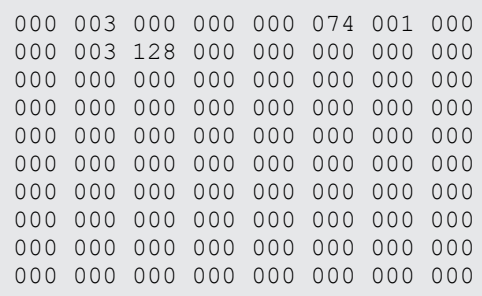

000 003 000 000 000 074 002 001 002 003 000 000 000 000 000 000 000 000 000 000 000 000 000 000 000 000 000 000 000 000 000 000 000 000 000 000 000 000 000 000 000 000 000 000 000 000 000 000 000 000 000 000 000 000 000 000 000 000 000 000 000 000 000 000 000 000 000 000 000 000 000 000 000 000 000 000 000 000 000 000

Der Antworttext ist leer.

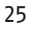

# **6.4 SET\_PROJECT**

<span id="page-25-0"></span>Projekt mit Index 5 aktivieren, das die zu erkennenden und zu ergreifenden Objekte enthält.

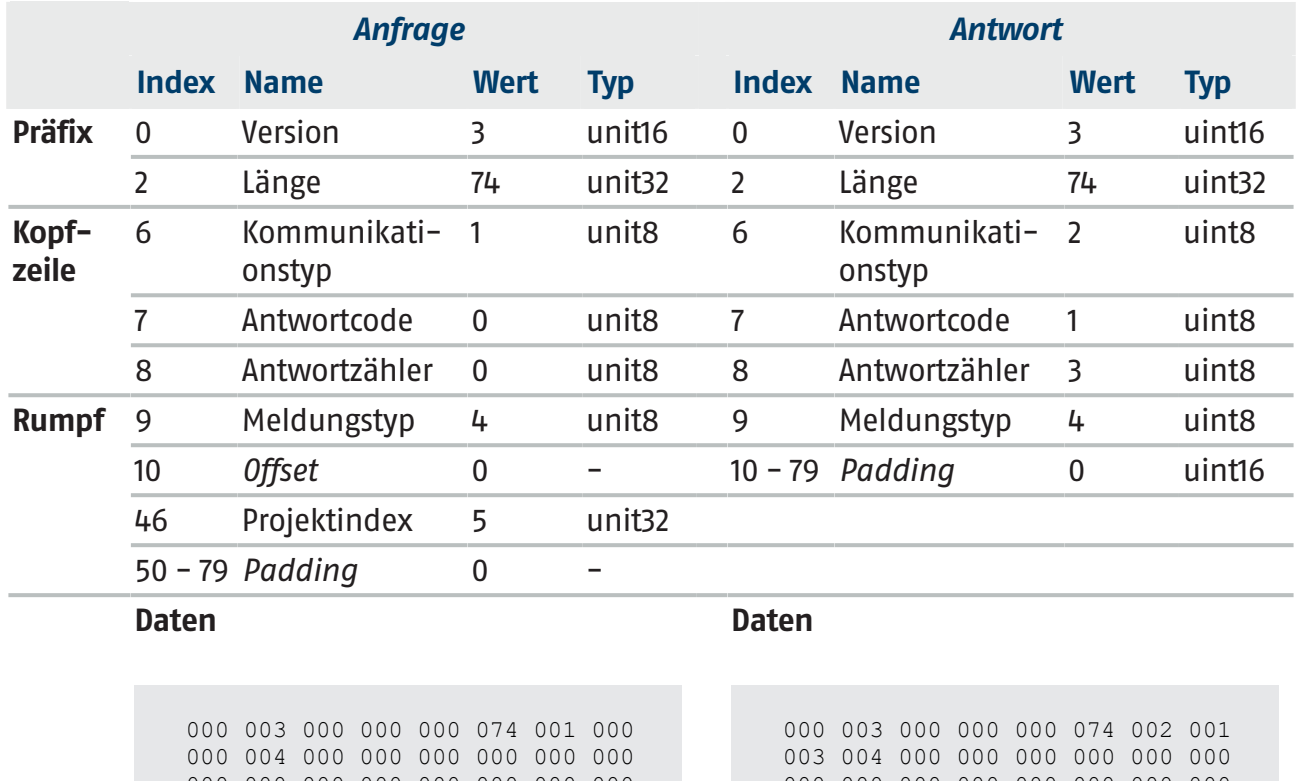

000 000 000 000 000 000 000 000 000 000 000 000 000 000 000 000 000 000 000 000 000 000 000 000 000 000 000 000 000 000 000 000 000 005 000 000 000 000 000 000 000 000 000 000 000 000 000 000 000 000 000 000 000 000 000 000 000 000 000 000 000 000 000 000

000 000 000 000 000 000 000 000 000 000 000 000 000 000 000 000 000 000 000 000 000 000 000 000 000 000 000 000 000 000 000 000 000 000 000 000 000 000 000 000 000 000 000 000 000 000 000 000 000 000 000 000 000 000 000 000 000 000 000 000 000 000 000 000

In diesem Beispiel war die Aktivierung des Projekts mit Index 5 erfolgreich.

Der Antworttext ist leer.

*Bemerkung: Den Antwortcode in der Kopfzeile der Antwort überprüfen und nur fortfahren, wenn der Antwortcode 1 ist (was auf Erfolg hindeutet).*

# **6.5 GET\_GRASP**

<span id="page-26-0"></span>Anforderung eines automatischen Griffs mit folgenden Parametern: Die Zielobjektklasse ist zufällig, das Werkzeug ist ein Außengreifer, und die Greifpose soll in Quaternion-Darstellung zurückgegeben werden.

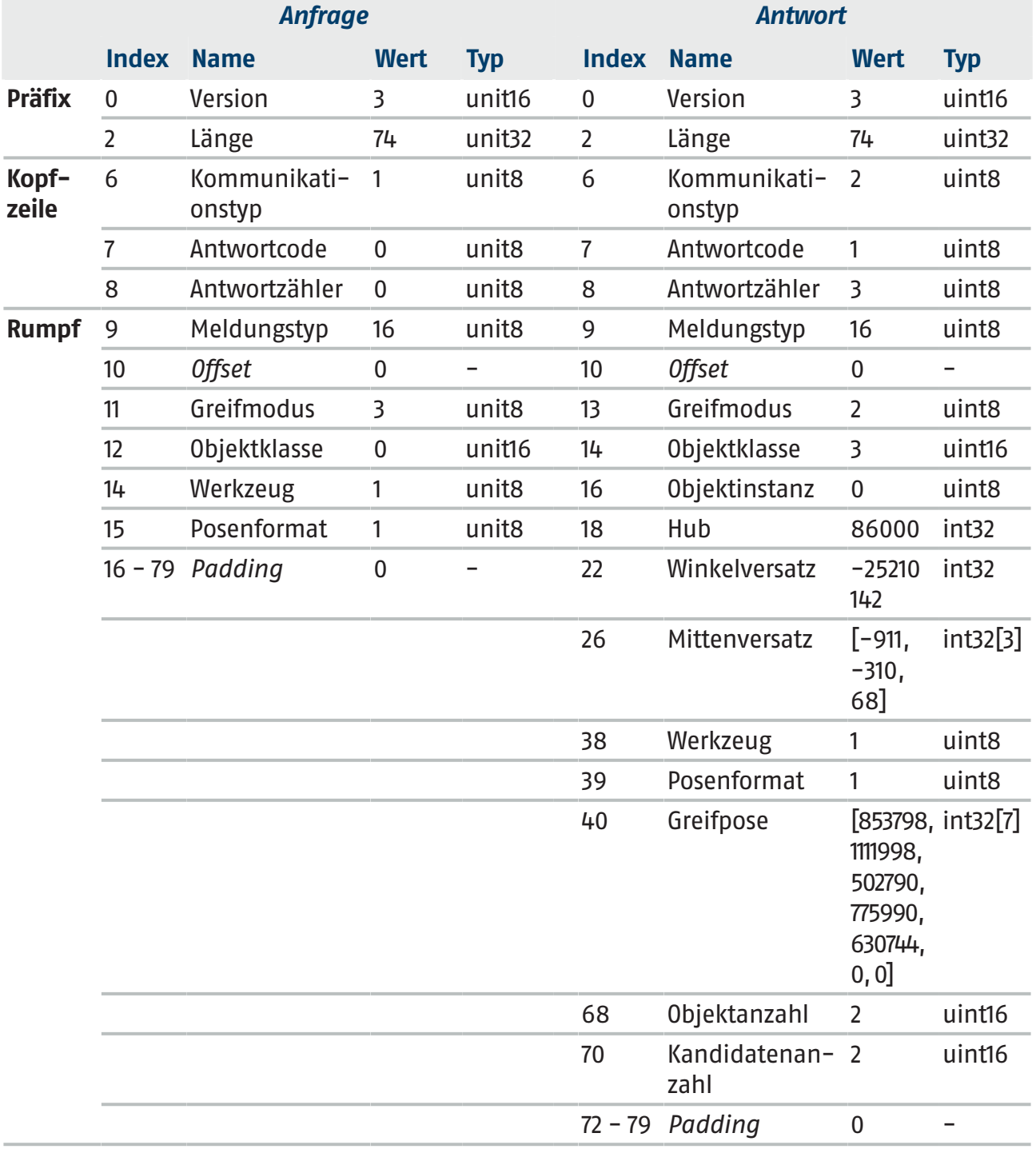

*Beispiele*

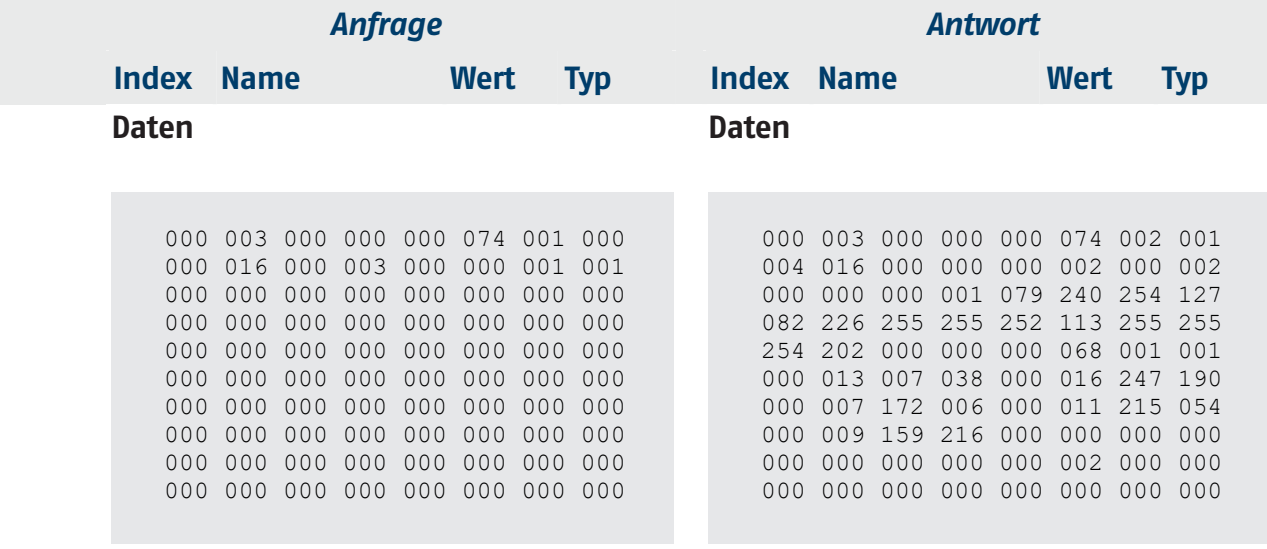

In diesem Beispiel ist der zurückgegebene Griff ein anwenderdefinierter Griff (Greifmodus = 2). Das System gibt anwenderdefinierten Griffen den Vorzug vor automatischen Griffen und verwendet automatische Griffe nur dann, wenn keine anwenderdefinierten Griffe verfügbar sind oder wenn sie für die jeweilige Situation nicht geeignet sind. Die Antwort zeigt an, dass die Anzahl der Kandidaten 2 beträgt, was bedeutet, dass nach der Anwendung des Griffs noch ein Kandidatenobjekt in der Szene übrig ist.

*Bemerkung: Die Anforderung eines Griffs kann aus verschiedenen Gründen fehlschlagen, z. B. wenn die Kamera nicht kalibriert ist, das Objekt nicht lokalisiert werden kann oder der Griff unpraktisch ist. Den Antwortcode in der Kopfzeile der Antwort unbedingt überprüfen und nur fortfahren, wenn der Antwortcode 1 ist (was auf Erfolg hindeutet).*

Die Schritte 1 bis 4 werden nur einmal ausgeführt. Schritt 5 wird in der Regel in einer Schleife durchlaufen.

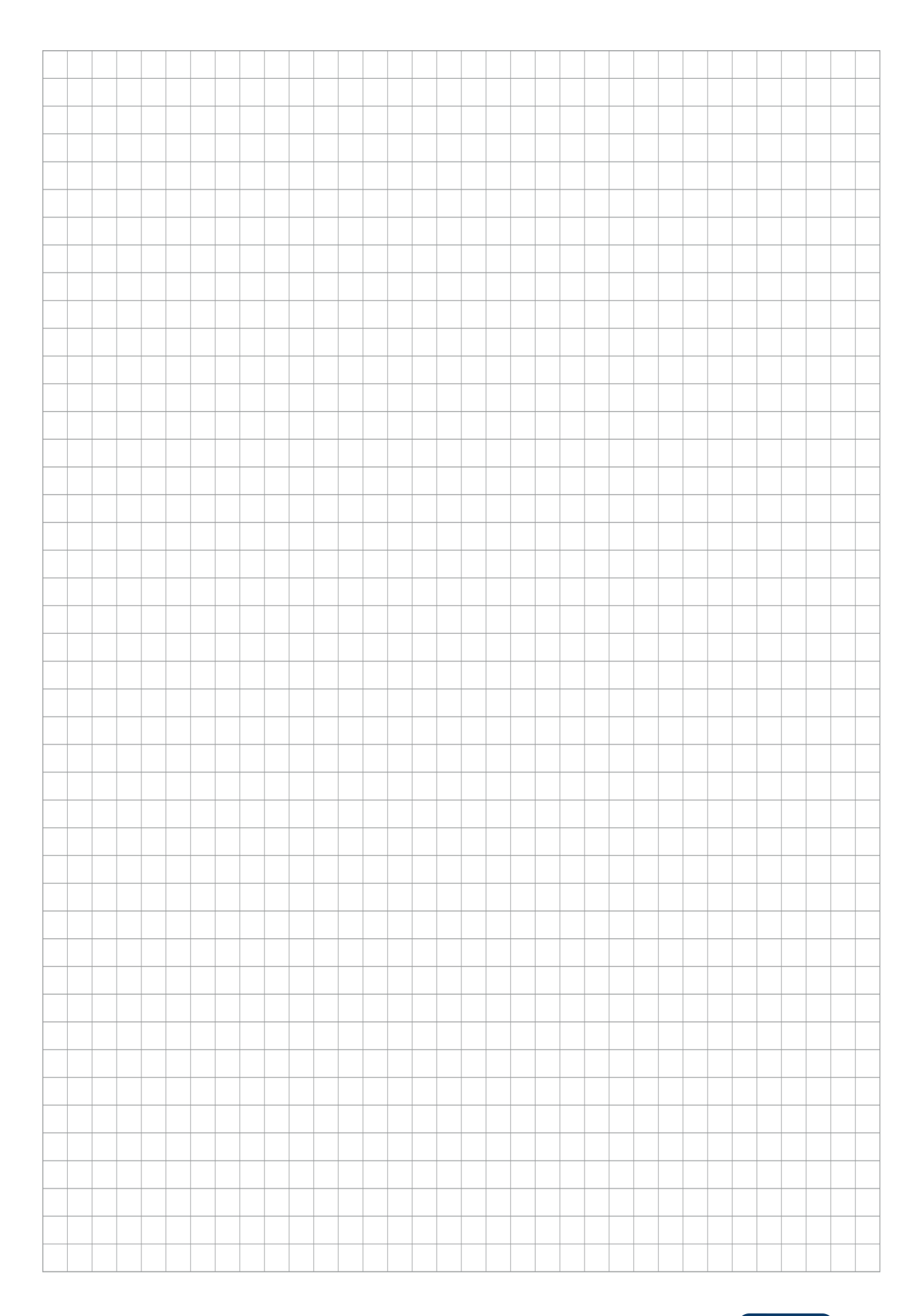

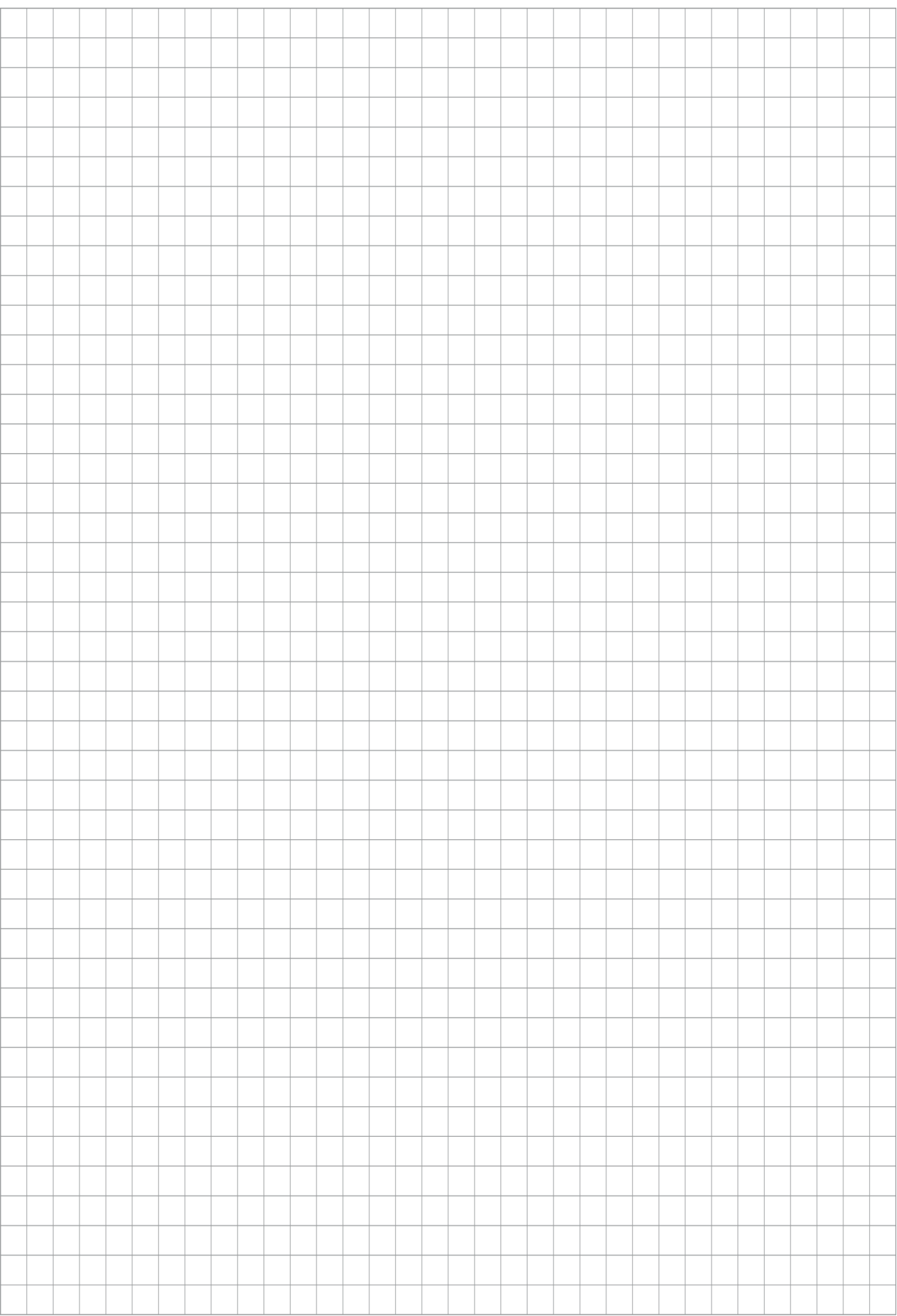

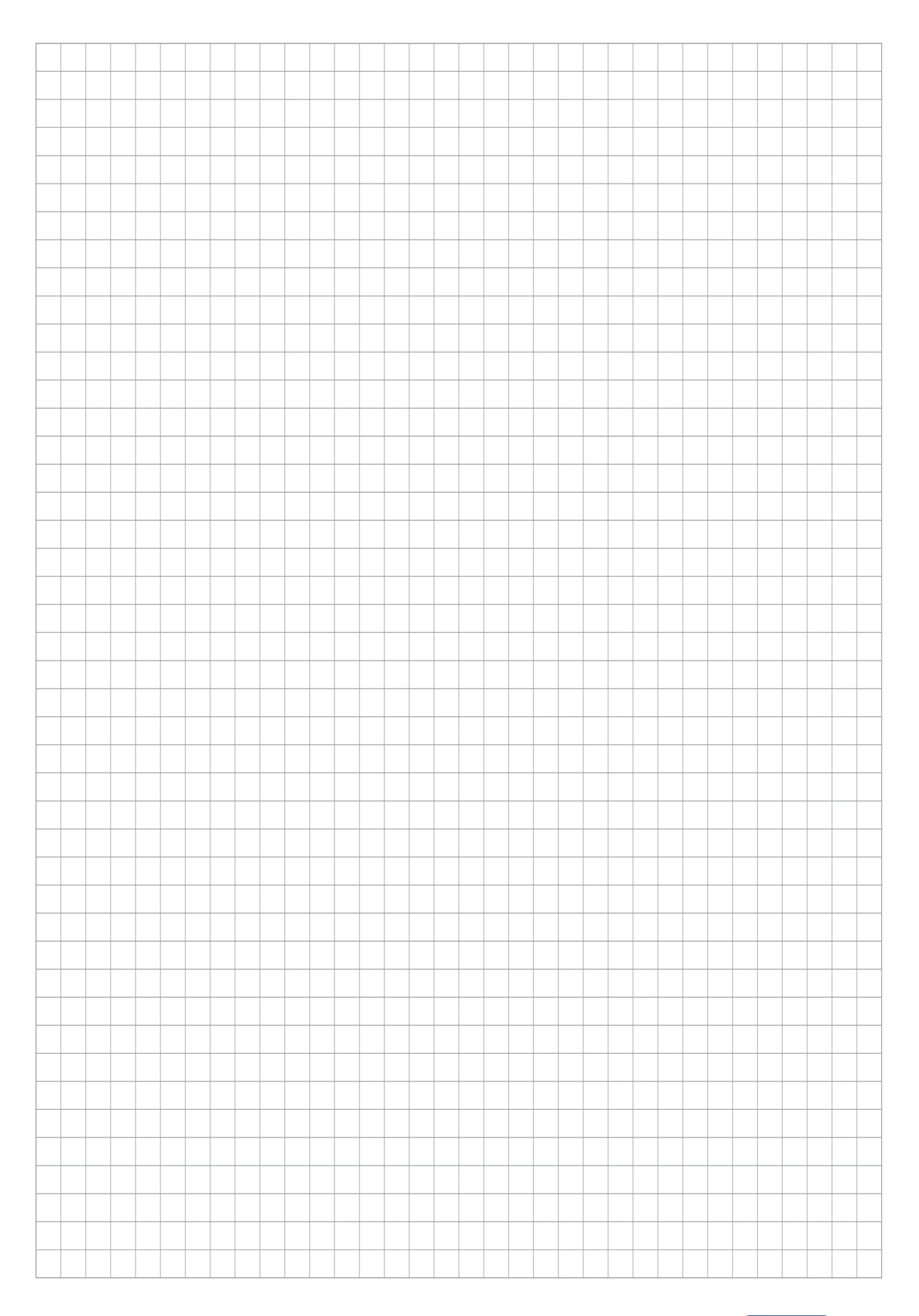

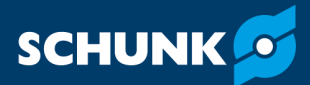

**SCHUNK SE & Co. KG Spanntechnik | Greiftechnik | Automatisierungstechnik**

Bahnhofstr. 106 - 134 D-74348 Lauffen/Neckar Tel. +49-7133-103-0 info@de.schunk.com schunk.com

Folgen Sie uns I *Follow us*

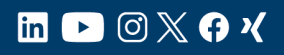

Wir drucken nachhaltig I *We print sustainable*